**Photoshop 2021 (Version 22.3) Crack Full Version Free License Key PC/Windows [Latest]**

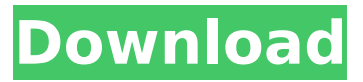

# **Photoshop 2021 (Version 22.3) Crack Activation Key X64 [Latest] 2022**

Note In Windows 10, which doesn't use the XP or Vista format, you can use Microsoft Paint to save color images and JPEG graphics. \* \*\*On a Mac:\*\* The standard Mac tool is Apple's Graphic Converter, which is included with the operating system. It's adequate for a quick raster image conversion. If the file format you need is not included in the conversion process, you can install the appropriate program by searching for it on your Mac's software download center. Photoshop's feature set includes lots of other goodies. The major draw here is the capability to combine layers and vector elements, called masks, as a single unit, where any of the layers and masks can be manipulated separately or together. \* \*\*Layers:\*\* For the most part, you work with layers to insert, delete, and move elements and layers into and out of an image. Photoshop's biggest difference is its ability to create multiple layers, which enables you to work with image components as a collection of independent components. The different layers are often used to organize and perform functions on different parts of the image. \* \*\*Masks: \*\* Masks are a technique for fine-tuning the placement of elements by selectively hiding or showing other parts of the image. You can edit a mask and change the visibility of areas, add and remove layers, or even change the content of layers.  $***$ 

### **Photoshop 2021 (Version 22.3) Crack+**

Photographers, graphic designers, web designers, Discord emoji creators and meme-makers all use Photoshop to edit images, create new high-quality images, or both. What Photoshop Does for the Web Design World? Photoshop is a digital image-editing program. It was originally used by graphic designers to create detailed logos, pages and ads for print media. Once computers and internet became available, the software became widely used for online businesses such as websites. A web designer needs a good graphics editor in order to create eye-catching logos, create thumbnails, or draw web interfaces. It's not just web designers who use Photoshop to edit images and create new high-quality images. Also, web developers, illustrators, music artists and video editors use Photoshop for web design purposes. If you want to create great graphic designs, you should use a good graphics editor. In this article, we will introduce you to the most used graphics editor in the world: Adobe Photoshop. How to use Photoshop? As mentioned above, Photoshop is a graphics editor to create images and edit them. The software has many layers and multiple selection tools to do the following things: Add or remove parts of the original image Color the existing parts of an image Expand an image into another image or image set Simplify an image Resize or enlarge an image Increase contrast Reduce color saturation Highlight or shade an image Convert layers to vectors Add effects like 3D, wave, bevel, emboss, glow, blurs, etc. Make the image transparent Stroke the image Crop the image Align the pixels and outline the shape of an image Add a watermark Save the image as a PDF or JPEG file What Photoshop Elements does for designers? Photoshop Elements is an alternative to Photoshop. It can be used to edit images on a computer and give them a new look. It also has an intuitive user interface, making it easier for designers. You can resize, crop and arrange the main parts of an image. In addition, Photoshop Elements has a powerful selection tool to crop the individual elements of an image. Another benefit of using Photoshop Elements is the wider range of options. There are lots of features in Photoshop Elements that you can use on your images, some of which we will list below 388ed7b0c7

### **Photoshop 2021 (Version 22.3) With Full Keygen**

sp) { uint16 t ret; log\_debug("sp=%p", sp); ret = hp1100\_execute\_instruction(cpu, sp); /\* Check if the instruction executed successfully. \*/ if (ret!= HP1100\_EX\_INSN\_SUCCESS) { cpu->err\_code |= HP1100 CPU EX INSN\_ERROR; } else { cpu->err\_code  $\&=$  ~HP1100 CPU\_EX\_INSN\_ERROR; } return ret; } void hp1100 store reg(struct target \*target, struct hw\_register \*reg, int index, uint64\_t val) { struct hw\_interrupt \*vector; /\* Read the memory location \*/ assert(reg); vec\_reg\_write(target, reg->reg, (target->state\_reg[index] & ~M\_HP1100\_REG\_MASK) | (val & M\_HP1100\_REG\_MASK)); vector = hw\_register\_interrupt(target, reg); vector- $>$ vector = HP1100\_IRQ\_WRITE\_DATA; vector->index = 0; vector->cause = 0; vector->disabled = 0; vector->handler = 0; } uint64 t hp1100 load reg(struct target \*target, struct hw\_register \*reg, int index) { return vec reg read(target, reg->reg, (target->state reg[index] & M\_HP1100\_REG\_MASK)); } void hp1100\_store\_code(struct target \*target, struct hw\_interrupt \*vector,

### **What's New in the?**

Pleomorphic liposarcoma: a case report and review of the literature. Pleomorphic liposarcoma is an uncommon subtype of liposarcoma that can mimic other malignant tumors by radiographic and pathologic features. We report the second case in the English literature of pleomorphic liposarcoma and review the patient and the histologic features of this rare tumor. A 31-year-old man with a large, rapidly growing left neck mass was seen at the Mayo Clinic. Grossly, the tumor measured 21  $\times$  15  $\times$ 12 cm and was primarily unencapsulated. Areas with spindle cell morphology were noted. Histologically, the tumor was composed of a proliferation of atypical ovoid to elongated, pleomorphic, multivacuolated lipoblasts showing hyperchromatic nuclei, prominent nucleoli, focal signs of lipoblastic differentiation, and scattered myxoid areas with hyalinization and dense collagenous zones. The tumor cells also demonstrated a prominent mitotic activity. The differential diagnosis included all liposarcoma subtypes and other spindle cell neoplasms, such as spindle cell squamous cell carcinoma, rhabdomyosarcoma, cellular fasciitis, and malignant fibrous histiocytoma. This tumor showed cytologic pleomorphism with characteristics of atypia and atypical mitoses, but lacked any necrosis, cellular or nuclear pleomorphism, increased mitotic activity, or angiolymphatic invasion. The final diagnosis was pleomorphic liposarcoma. Pleomorphic liposarcoma is an uncommon neoplasm that may mimic a wide variety of other soft tissue neoplasms. The histologic features of this tumor are characteristic and its diagnosis is easy.Q: Running absolute path through the webhosting server I'm not sure that this is applicable as I don't have any server in between my PC and the webhosting server that I'm using. I just connect to my webhosting and then upload the files to their servers through FTP. I need to make sure that I can access the files uploaded through FTP even when I'm running the absolute path. I do this by making sure that I upload the files to the correct location. The reason for that is that I'm using Dreamweaver to develop and whenever I click save while I'm developing a page, the files gets overwritten.

# **System Requirements For Photoshop 2021 (Version 22.3):**

PC Requirements Processor: Intel Core i5-5200 RAM: 8 GB OS: Windows 7/8 Hard Disk: 40 GB Video Card: NVIDIA GeForce GT 640 or AMD Radeon HD 7870 Sound Card: Recommended Requirements Processor: Intel Core i7-3770 RAM: 16 GB Hard Disk: 80 GB Video Card: NVIDIA GeForce GTX 970 or AMD Radeon R9 390 Lead Story

Related links:

[https://www.thirtythousandhomes.org/wp](https://www.thirtythousandhomes.org/wp-content/uploads/2022/07/Photoshop_CS3_Keygen__Free_WinMac.pdf)[content/uploads/2022/07/Photoshop\\_CS3\\_Keygen\\_\\_Free\\_WinMac.pdf](https://www.thirtythousandhomes.org/wp-content/uploads/2022/07/Photoshop_CS3_Keygen__Free_WinMac.pdf) <https://mauthamdep.com/photoshop-2021-product-key-full-pc-windows/> <https://www.supherbswholesale.ca/wp-content/uploads/2022/07/broquiq.pdf> <https://horley.life/adobe-photoshop-2021-crack-file-only-with-registration-code/> <https://swisshtechnologies.com/adobe-photoshop-2022-version-23-1-keygen-only-updated-2022/> <https://www.thiruvalluvan.com/2022/07/05/photoshop-cs4-free-pc-windows/> <https://germanconcept.com/photoshop-2021-x64-2022/> <https://cycloneispinmop.com/adobe-photoshop-2022-key-generator-license-key-free-download-latest/> <http://yogaapaia.it/archives/35944> <https://www.prarthana.net/pra/adobe-photoshop-2022-version-23-2-hacked-free/> [https://alumbramkt.com/adobe-photoshop-2022-version-23-0-1-serial-key-incl-product-key](https://alumbramkt.com/adobe-photoshop-2022-version-23-0-1-serial-key-incl-product-key-download/)[download/](https://alumbramkt.com/adobe-photoshop-2022-version-23-0-1-serial-key-incl-product-key-download/) [https://loquatics.com/wp-content/uploads/2022/07/Adobe\\_Photoshop\\_2020\\_version\\_21\\_Install\\_Crack\\_](https://loquatics.com/wp-content/uploads/2022/07/Adobe_Photoshop_2020_version_21_Install_Crack___Full_Version_Free_3264bit_Updated_2022.pdf) Full Version Free 3264bit Updated 2022.pdf <https://www.saltroomhimalaya.com/photoshop-cs6-with-key-for-pc-updated-2022/> [https://wakelet.com/wake/R9FmnicoqZlGhGuTWkuY\\_](https://wakelet.com/wake/R9FmnicoqZlGhGuTWkuY_) [http://www.ecomsrl.it/wp-content/uploads/2022/07/Photoshop\\_2022.pdf](http://www.ecomsrl.it/wp-content/uploads/2022/07/Photoshop_2022.pdf) <https://ideclare.today/wp-content/uploads/2022/07/anteozer.pdf> <https://cineafrica.net/photoshop-cc-crack-exe-file-activation-code-with-keygen-free/> <http://texocommunications.com/?p=20382> [https://repixelgaming.com/wp-content/uploads/2022/07/Adobe\\_Photoshop\\_2021\\_Version\\_2251\\_Nulle](https://repixelgaming.com/wp-content/uploads/2022/07/Adobe_Photoshop_2021_Version_2251_Nulled___Free_Download_WinMac_April2022-1.pdf) d Free Download WinMac April2022-1.pdf <https://bookuniversity.de/wp-content/uploads/2022/07/vanmac.pdf> <https://citywharf.cn/adobe-photoshop-install-crack-license-code-keygen-free-download-for-pc/> [http://www.hva-concept.com/adobe-photoshop-2020-keygenerator-free-download-pc-windows](http://www.hva-concept.com/adobe-photoshop-2020-keygenerator-free-download-pc-windows-april-2022/)[april-2022/](http://www.hva-concept.com/adobe-photoshop-2020-keygenerator-free-download-pc-windows-april-2022/) <https://unicorina.com/photoshop-2021-version-22-4-1-jb-keygen-exe-x64/> <http://www.thegcbb.com/2022/photoshop-2022-version-23-0-1-free-download/> [https://changehealthfit.cz/wp-content/uploads/2022/07/Adobe\\_Photoshop\\_CC.pdf](https://changehealthfit.cz/wp-content/uploads/2022/07/Adobe_Photoshop_CC.pdf) <http://myquicksnapshot.com/?p=20433> [https://aapanobadi.com/wp](https://aapanobadi.com/wp-content/uploads/2022/07/Adobe_Photoshop_2021_Version_222_With_Serial_Key_For_PC_Latest.pdf)[content/uploads/2022/07/Adobe\\_Photoshop\\_2021\\_Version\\_222\\_With\\_Serial\\_Key\\_For\\_PC\\_Latest.pdf](https://aapanobadi.com/wp-content/uploads/2022/07/Adobe_Photoshop_2021_Version_222_With_Serial_Key_For_PC_Latest.pdf) <http://mulfiya.com/?p=14281> <https://teenmemorywall.com/photoshop-cc-crack-for-pc-latest/>

<https://patmosrestoration.org/wp-content/uploads/2022/07/thojae.pdf>